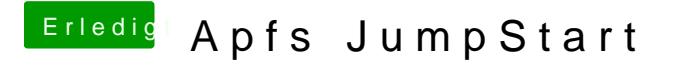

Beitrag von theCurseOfHackintosh vom 21. März 2018, 07:14

Ja OZ habe ich jetzt als normalen Treiber eingetragen, so funktioniert es ja